## **File List Element**

Gets the list of files in the specified directories.

## Parameters in GUI

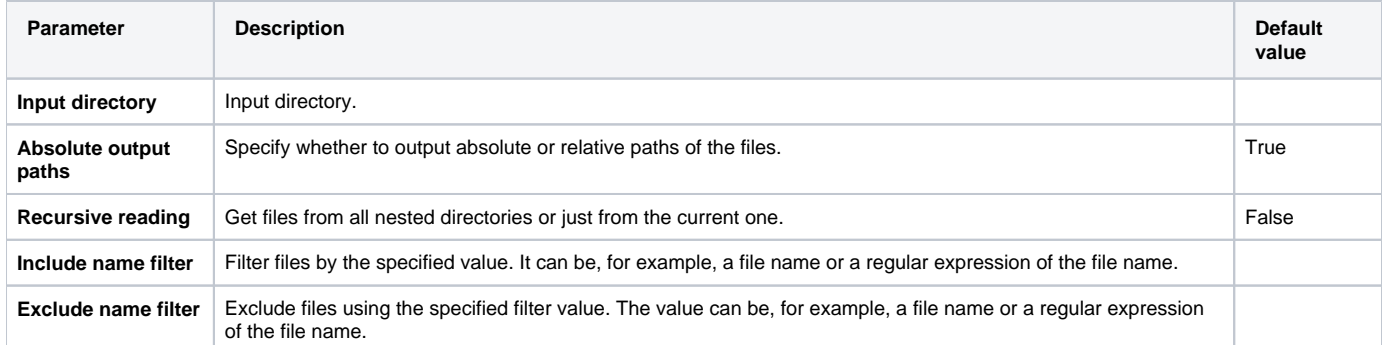

## Parameters in Workflow File

**Type:** get-file-list

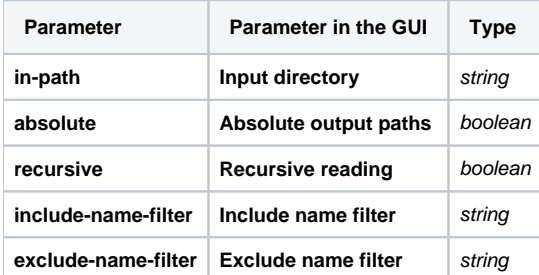

## Input/Output Ports

The element has 1 output port:

**Name in GUI:** out-url

**Name in Workflow File:** out-url

**Slots:**

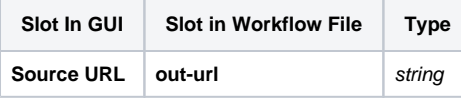